# Neural Networks for Machine Learning tensorflow playground

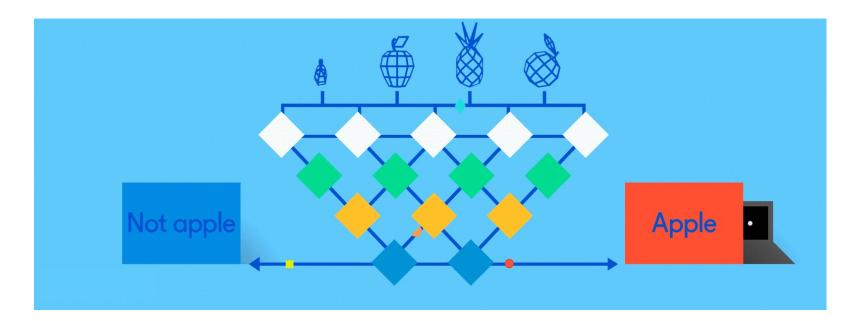

### **TensorFlow Playground**

- Great javascript app demonstrating many basic neural network concepts (e.g., <u>MLP</u>s)
- Doesn't use <u>TensorFlow</u> software, but a lightweight js library
- Runs in a Web browser
- See <u>http://playground.tensorflow.org/</u>
- Code also available on GitHub
- Try the <u>playground exercises</u> in Google's machine learning crash course

C B

 $\stackrel{\sim}{=}$ 

### Tinker With a **Neural Network** Right Here in Your Browser. Don't Worry, You Can't Break It. We Promise.

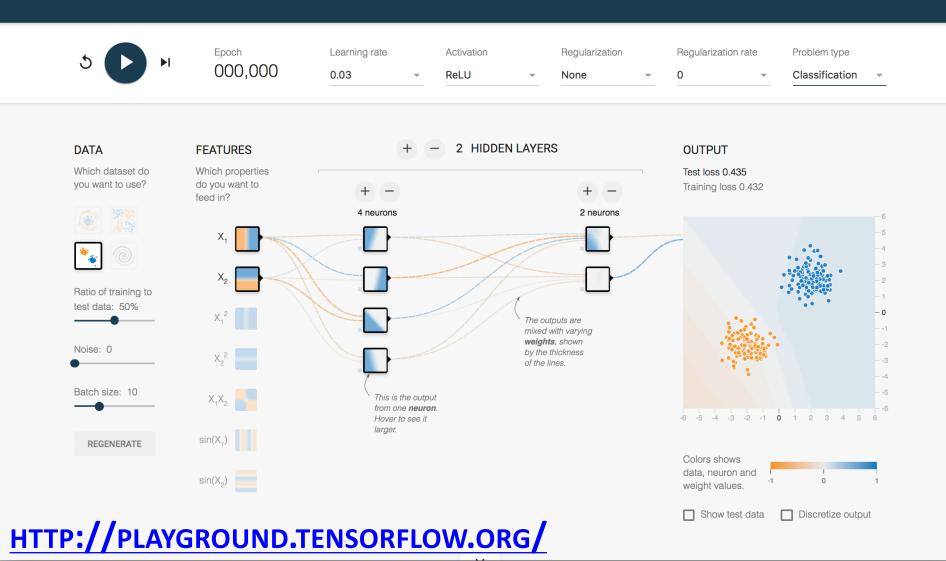

### Datasets

 Six datasets, each with 500 (x,y) points on a plane where x and y between -5 and +5

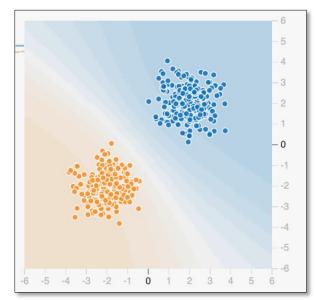

- Points have *labels* of positive (orange) or negative (blue)
- Two possible machine learning *tasks*:
  - Classification: Predict class of test points
  - Regression: find function to separate classes
- *Evaluation*: split dataset into training and test, e.g., 70% training, 30% test

## **Available Input features**

- **X**<sub>1</sub> Point's x value
- X<sub>2</sub> Point's y value
- **X<sub>1</sub><sup>2</sup>** Point's x value squared
- X<sub>2</sub><sup>2</sup> Point's y value squared
- $X_1X_2$  Product of point's x & y values
- **sin(X<sub>1</sub>)** Sine of point's x value
- sin(X<sub>2</sub>) Sine of point's y value

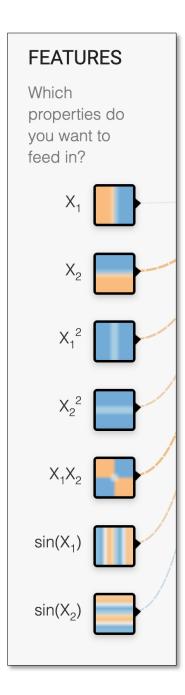

## Designing a neural network

- Simple feed forward NNs have a few choices
  - -What input **features** to use
  - How many hidden layers and their details:
    - How many neurons are in each layer
    - How each layer is connected to ones before & after
- Complex NNs have more choices
  - -E.g., CNNs, RNNs, etc.
- High-level interfaces (e.g., Keras) try to make this easier

C B

 $\stackrel{\sim}{=}$ 

### Tinker With a **Neural Network** Right Here in Your Browser. Don't Worry, You Can't Break It. We Promise.

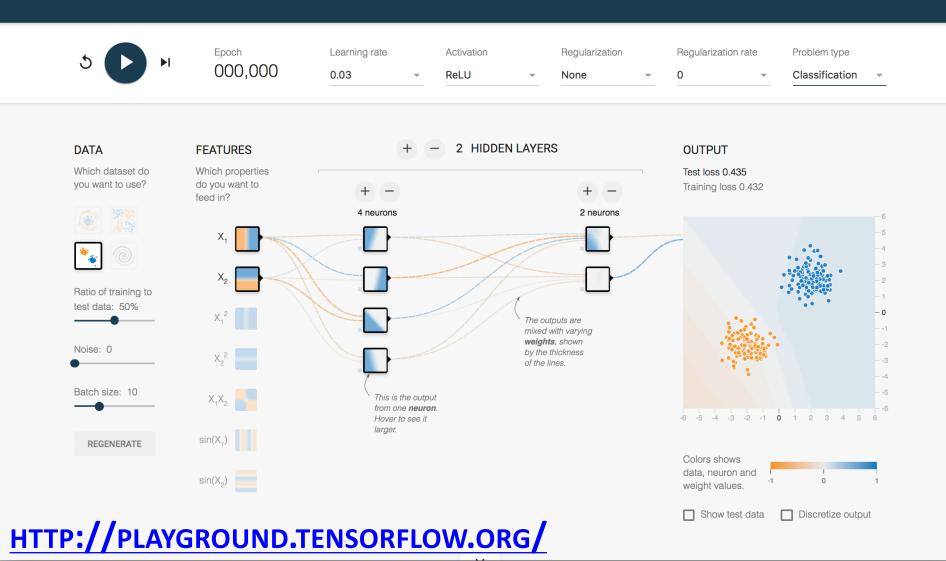

### **Training a Neural Network**

- Neural networks are used for **supervised** machine learning and need to be trained
- The training process is broken done in a series of <u>epochs</u>
  - In each epoch, all training data run through the system to adjust the NN parameters
- Process ends after a fixed # of epochs or when error rate flattens or starts increasing

- Divide training data into batches of instances (e.g., batch size = 10)
- For each epoch:
  - -For each batch:

- Typical Training Flow
- Instances run through network, noting difference between predicted and actual value
- Backpropagation used to adjust connection weights
- -Stop when training loss flatten out
- If test loss is too high, then try
  - -Adding additional hidden layers
  - -Adding more features to inputs
  - -Adjusting hyperparameters (e.g., learning rate)
  - -Get more training data

### **Hyperparameters**

- Parameters whose values are set before the learning process begins
- Basic neural network hyperparameters
  - -Learning rate (e.g., 0.03)
  - -Activation function (e.g., ReLU)
  - -Regularization (e.g., L2)
  - -Regularization rate (e.g., 0.1)

### **Learning rate**

• <u>Gradient descent</u> used in backpropagation to adjust weights to minimize the loss function

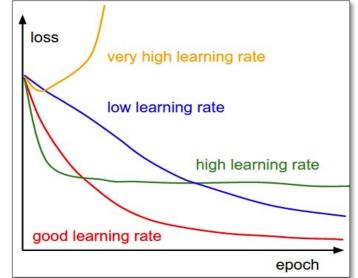

- Learning rate determines how quickly weights are adjusted each time
- If too high, we may miss some or most minima
  Result: erratic performance or never achieving a low loss
- If too low, learning will take longer than necessary

### **Gradient Descent**

- Iterative process used in ML to find local minimum in our loss function measuring errors
- Moves in direction of steepest descent
- Step size decreases as steepness lessens to avoid missing minima
- Custom variants for NNs include <u>adam</u> <u>optimization</u>

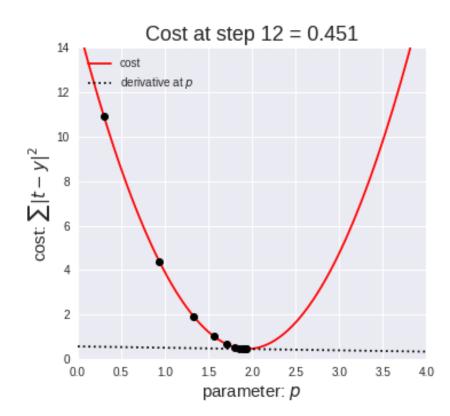

## **Activation Function**

- Determines a node's output given weighted sum of its inputs
- The ReLu (<u>rectified linear unit</u>) is simple and a good choice for most networks
- Returns zero for negative values and its input for positive ones
  - -f(x) = max(0,x)

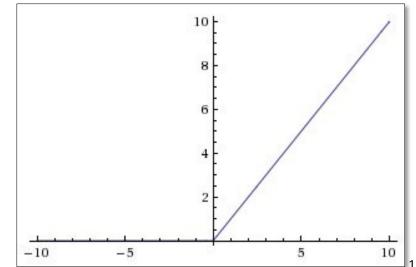

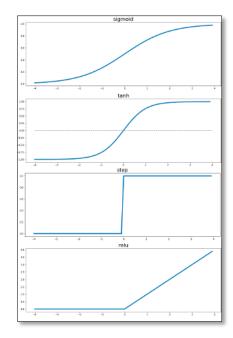

## **Regularization**

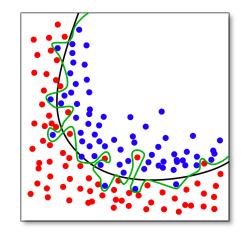

- Parameter to control <u>overfitting</u>,
  - i.e. when the model does well on training data but poorly on new, unseen data
- L2 regularization is the most common
- Using <u>dropout</u> is another common way of controlling overfitting in neural networks
  - At each training stage, some nodes in hidden layer temporarily removed (dropped out)

## **Hyperparameter optimization**

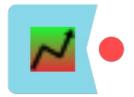

- How do we find the best settings for these hyperparameters?
- Experimentation
  - Experiment with a range of different settings (e.g., for learning rate) via multiple runs
  - -Use a grid search tool, e.g., scikit learn's
- Experience
  - Similar problems with similar data will probably benefit from similar settings

C B

 $\stackrel{\sim}{=}$ 

### Tinker With a **Neural Network** Right Here in Your Browser. Don't Worry, You Can't Break It. We Promise.

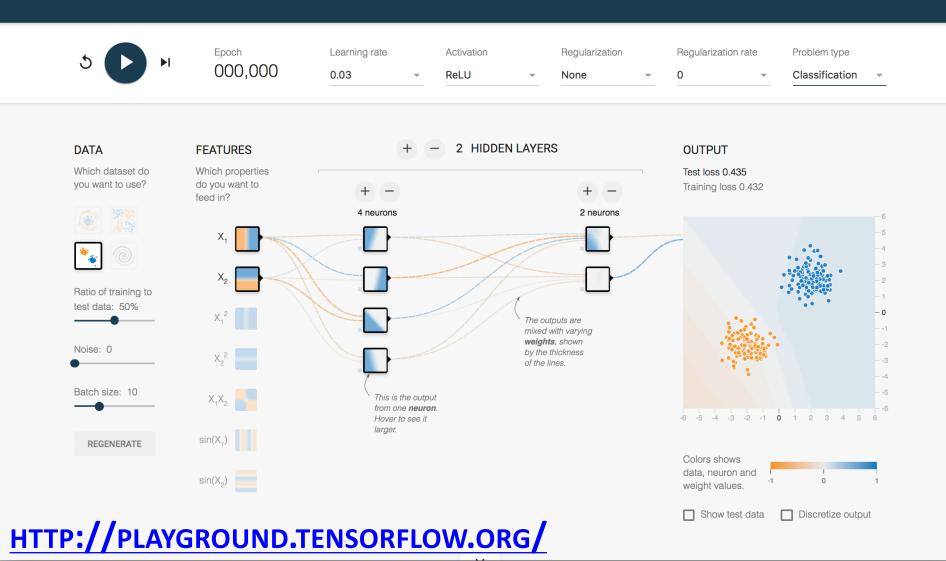